http://www.sie.dendai.ac.jp/ds/

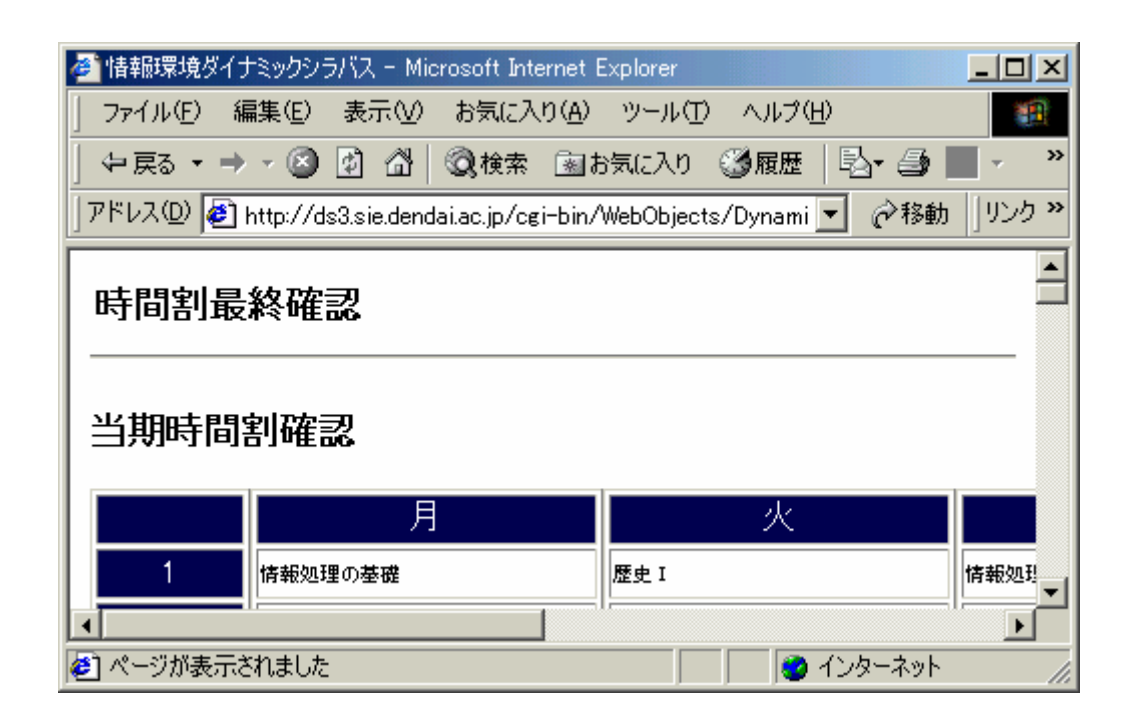

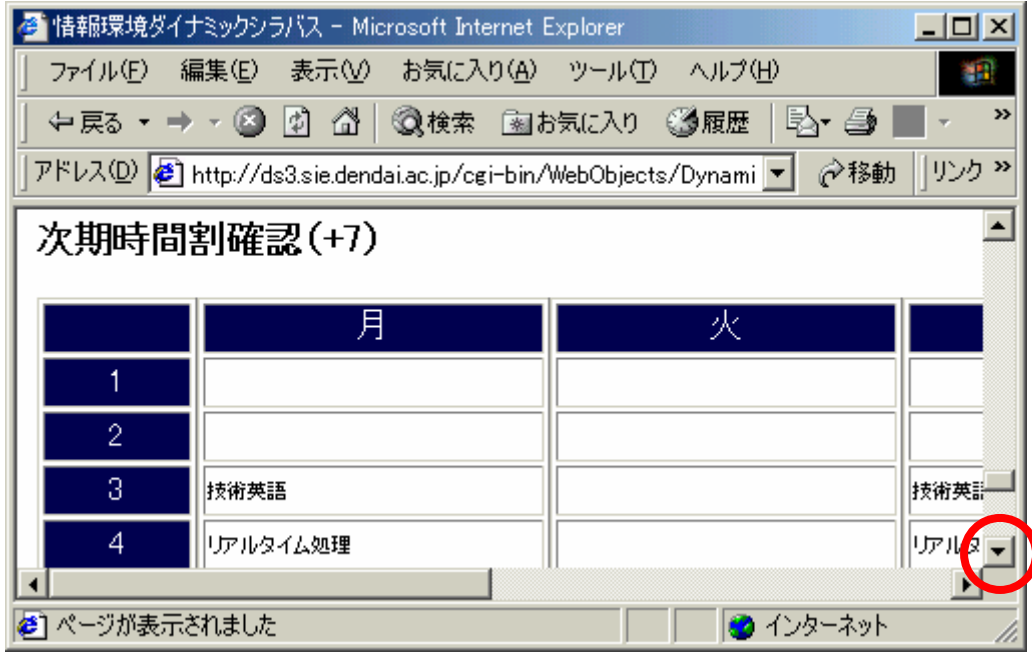

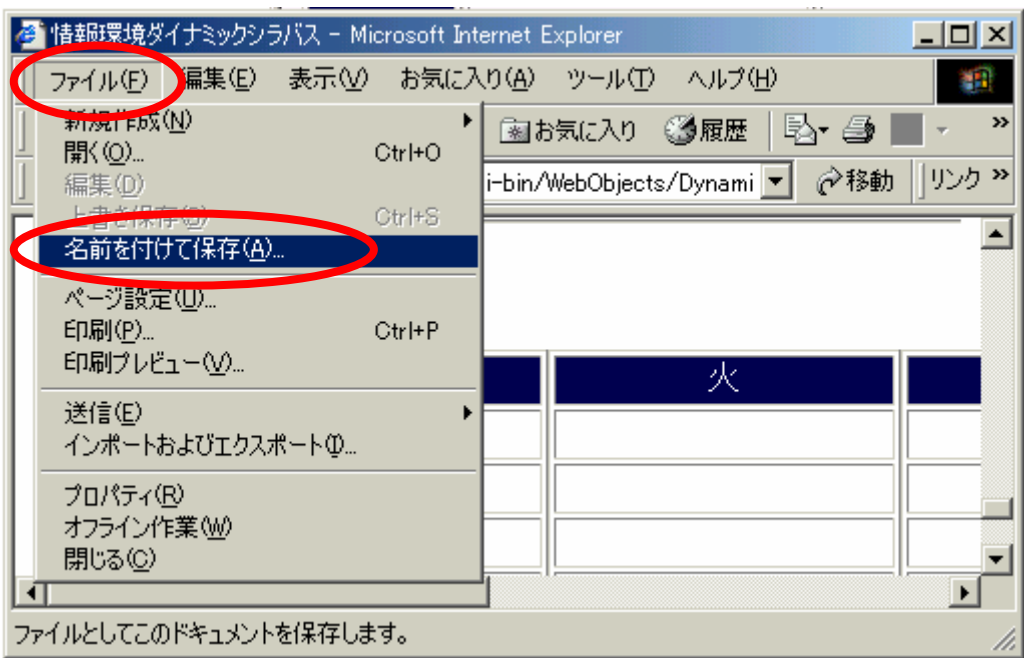

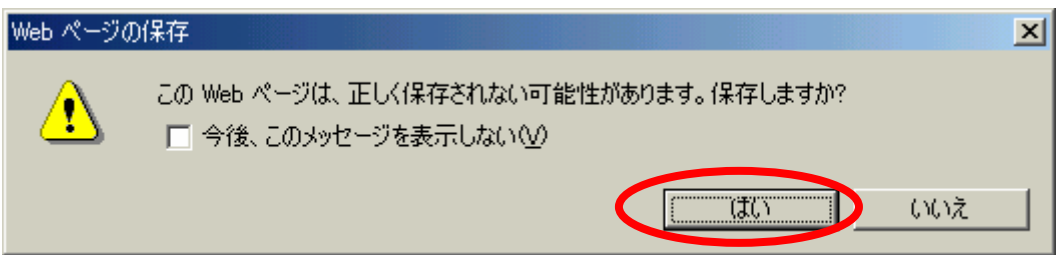

## $02id999$

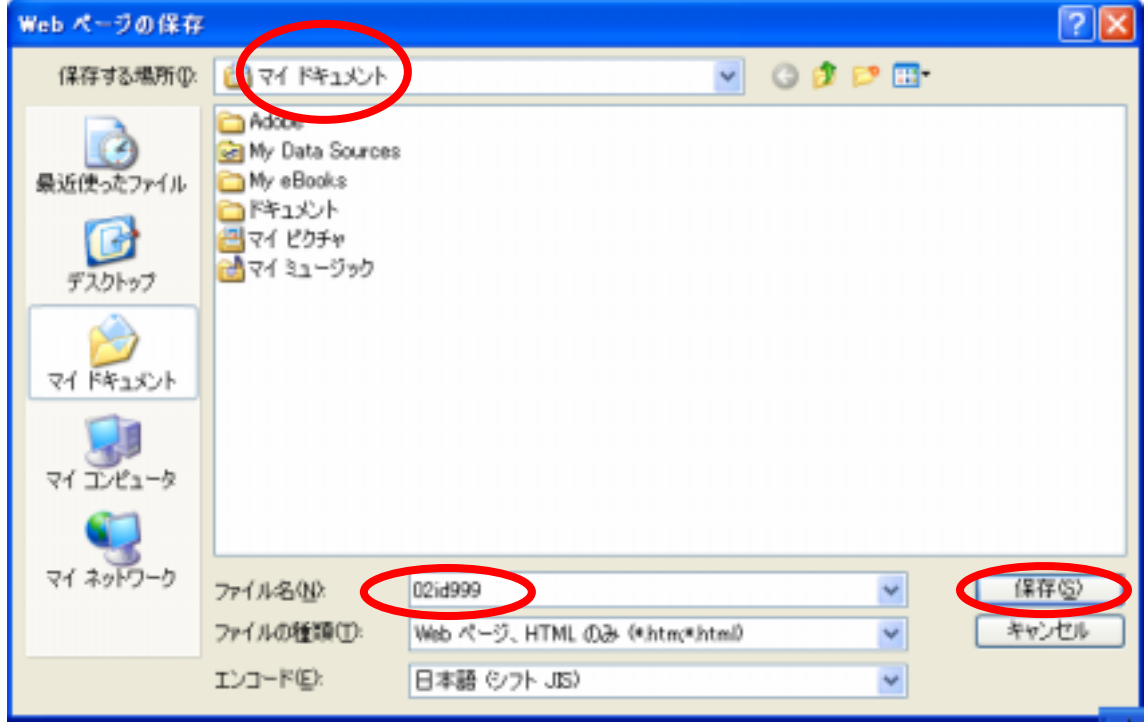

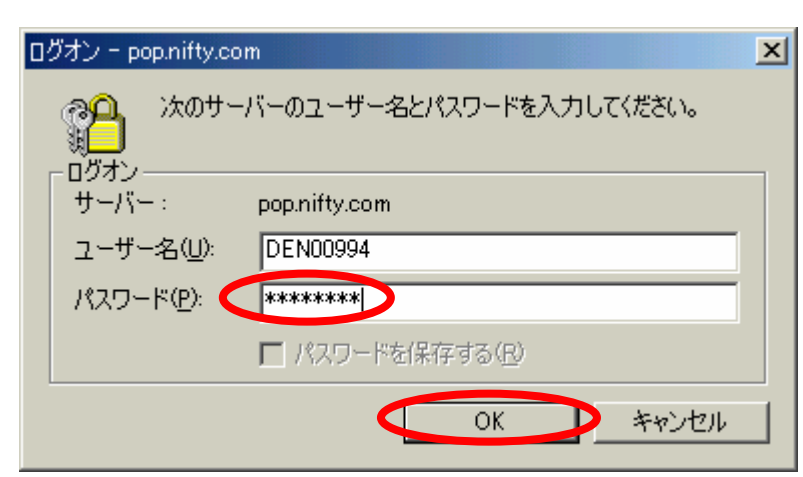

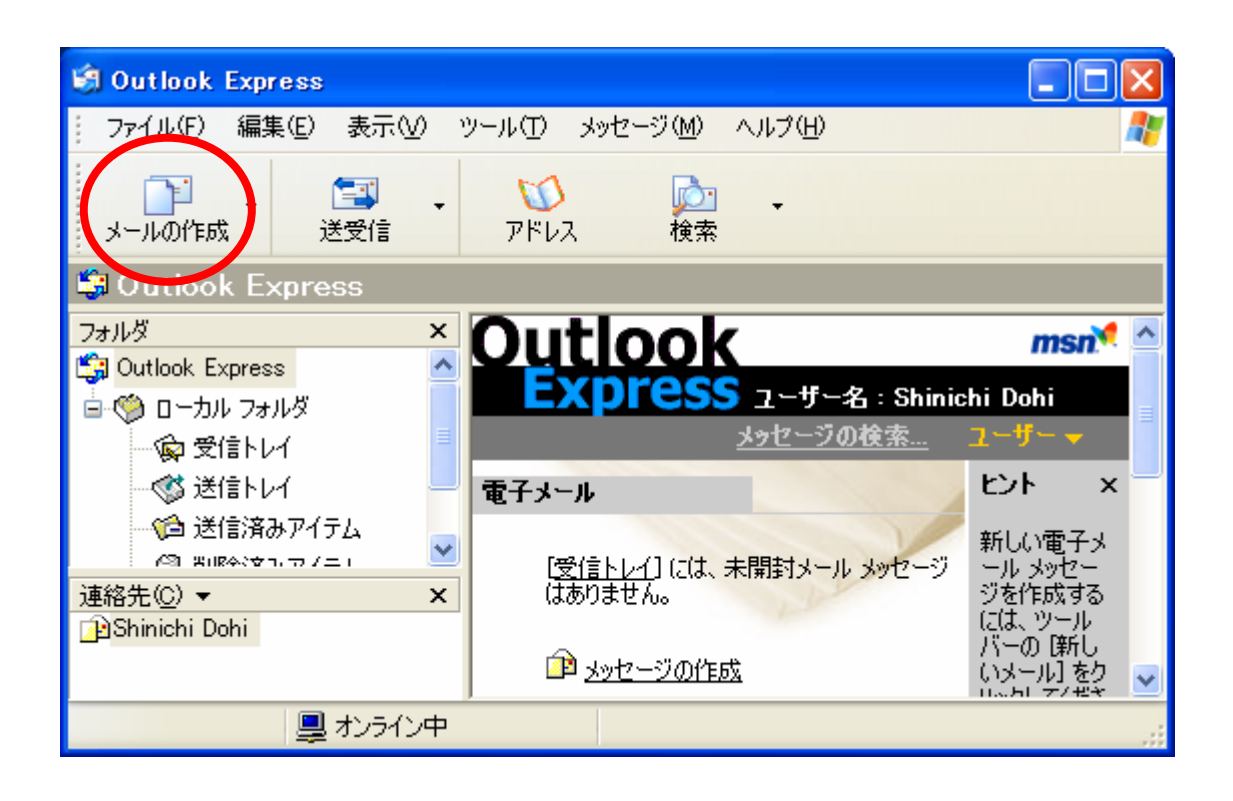

 $\overline{\text{OK}}$ 

DEN09999@nifty.com

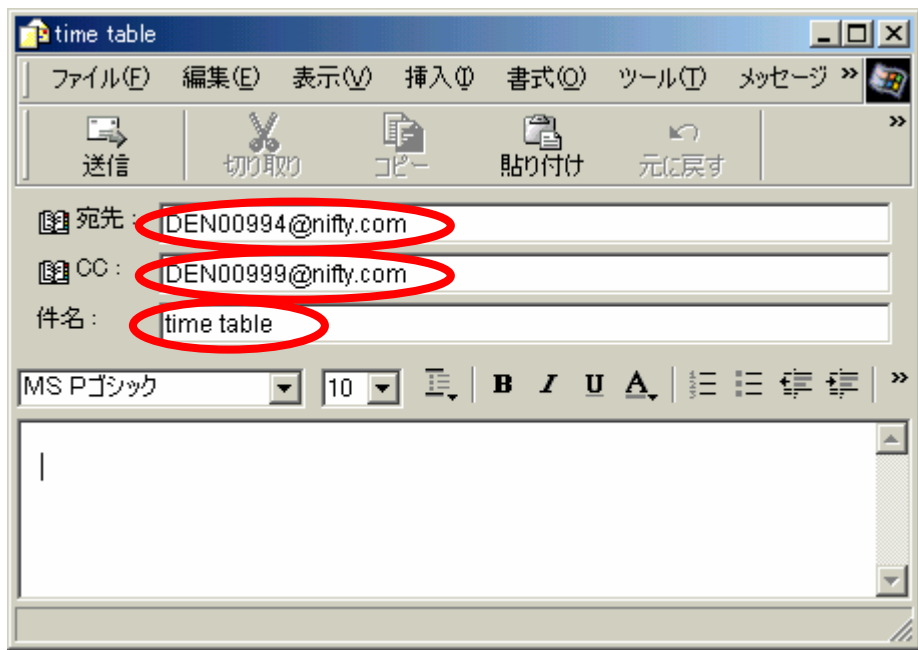

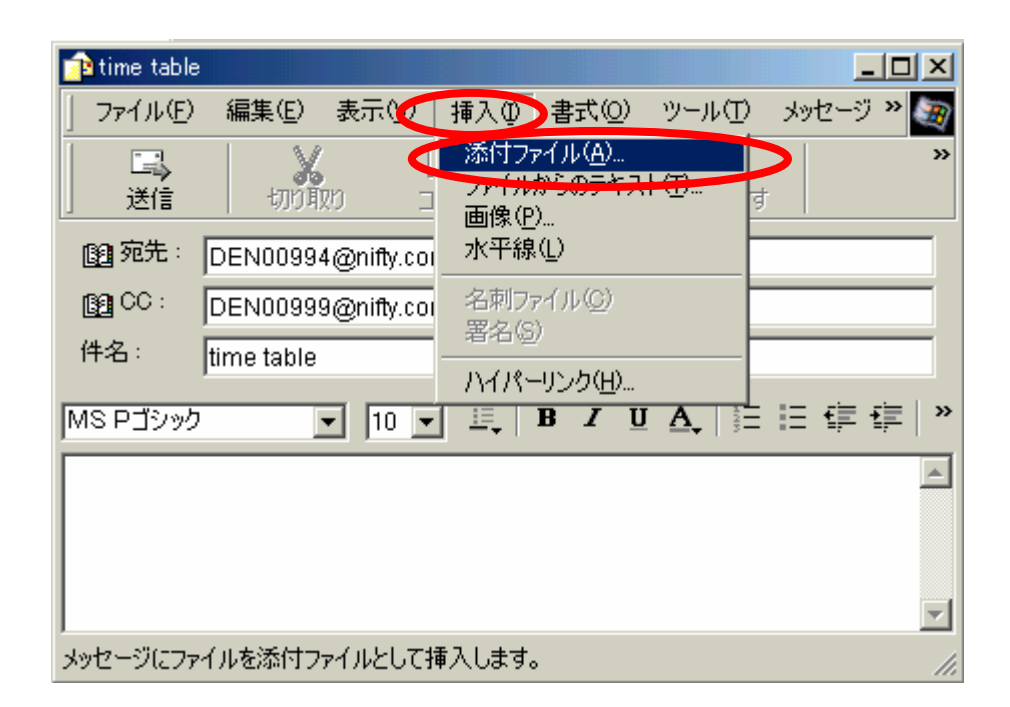

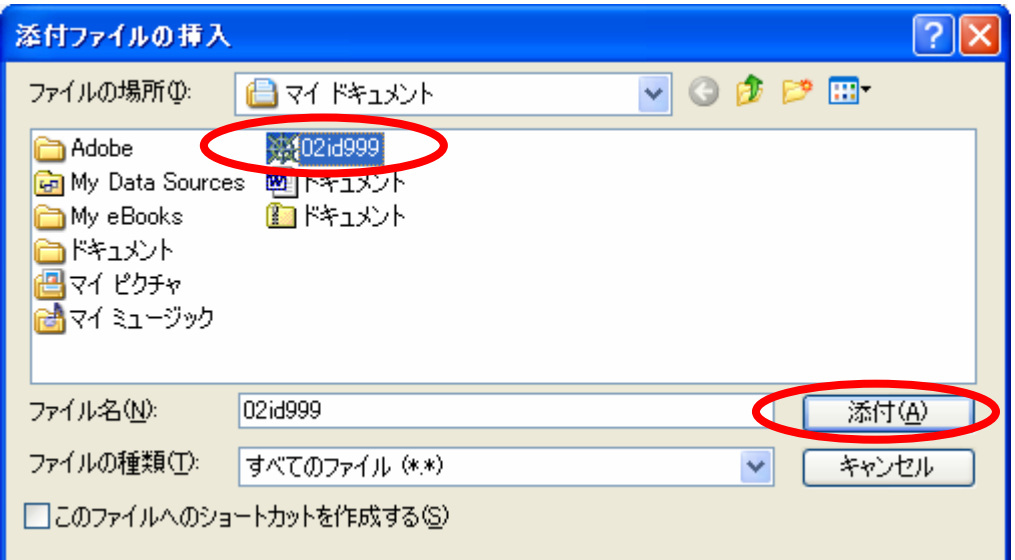

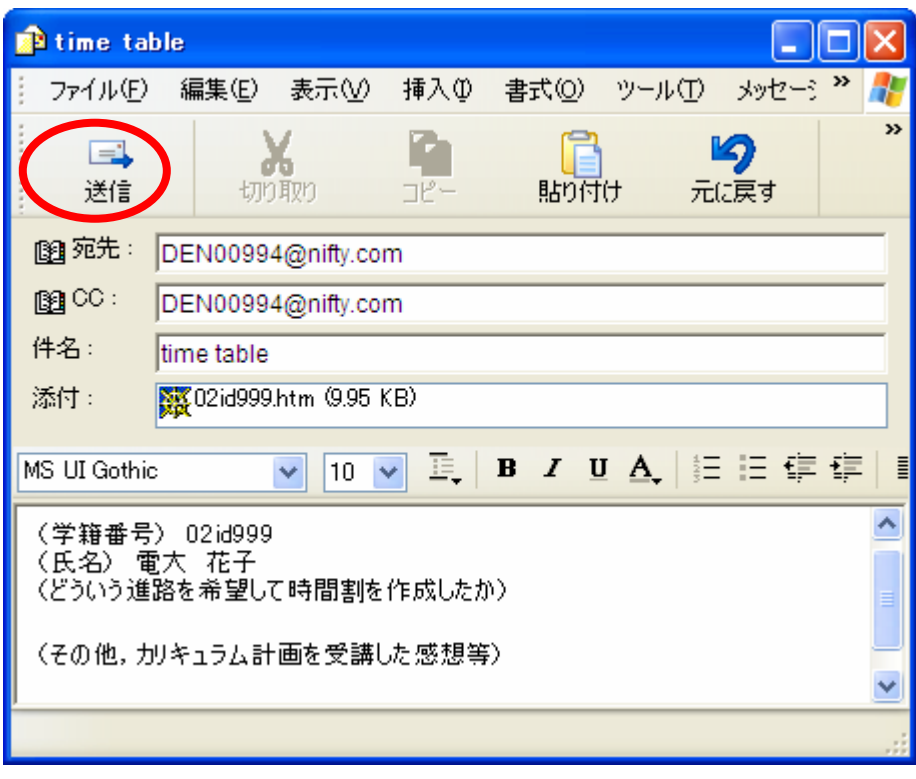

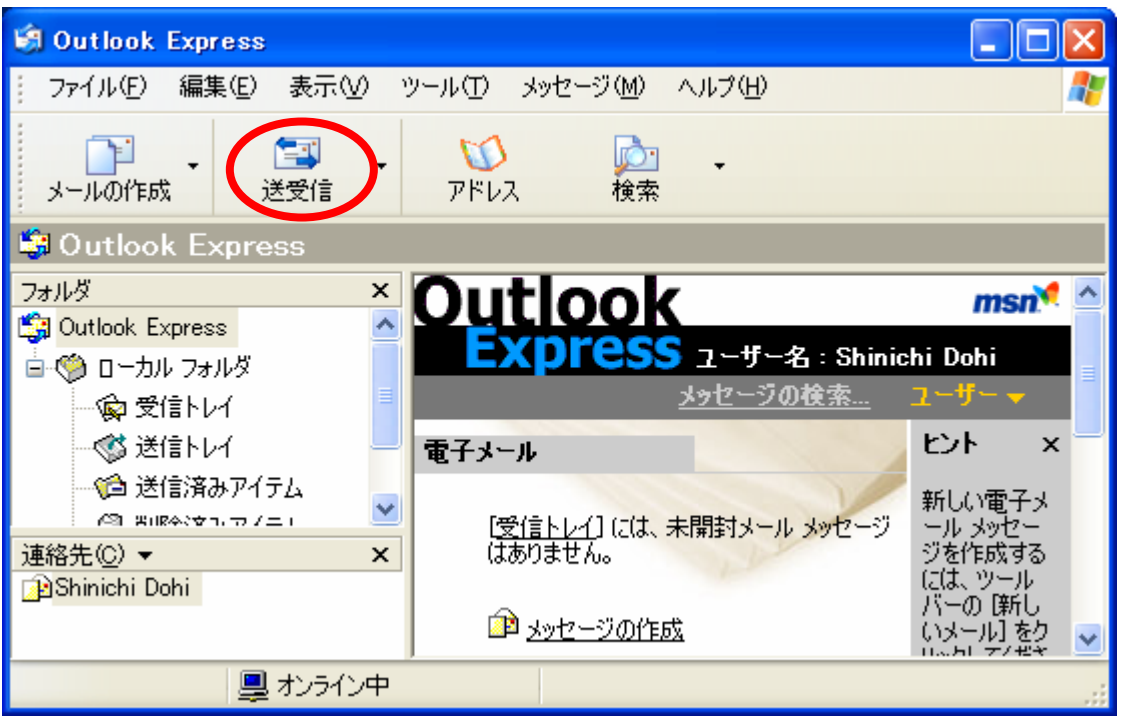